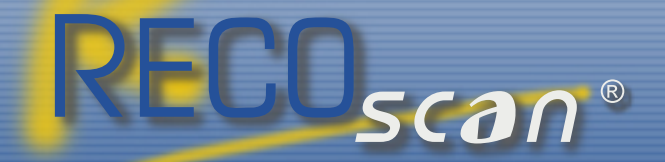

# **RECOscan**<sup>®</sup> optimale Datenerfassung zum günstigen Preis

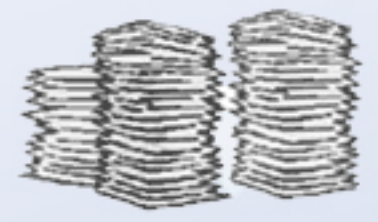

Stapeln sích beí<br>Ihnen díe Belege?

## Rasch, exakt und wirtschaftlich ist die digitale Datenerfassung mit RECOscan<sup>®</sup>

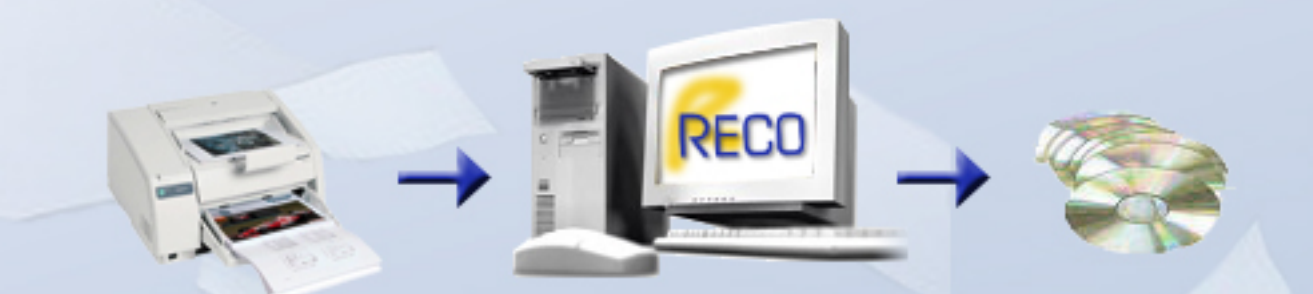

Belege scannen - indexieren, auswerten - archivieren

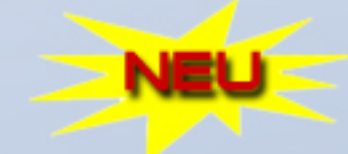

1:1 - Ablöse der Markierungsleser Axiome axm, Kaiser omr, etc. **KBV-konforme Adresserfassung** 

### Digitale Belegerfassung

### RECOscan® optimale Datenerfassung zum günstigen Preis

*Hoher Belegdurchsatz, exakte Ergebnisse, günstige Anschaffungskosten, kurzer ROI Kein Lizenzlimit bei Belegen/Monat und Zeichen/Sekunde, Scannerleistung voll nutzbar Verwendung bestehender Belege sowie weitgehend freie Beleggestaltung Verarbeitung von Laserdrucken, farbigen Belegen und Blindfarbe-Belegen Auswertung von Markierungen, 1D + 2D Barcodes, Maschinen- und Handschrift Gemischte Verarbeitung unterschiedlicher Belegarten und Formate in einem Stapel Umfangreiche Plausibilitätskontrollen und Datenbank- sowie Tabellenvergleiche Korrektur nicht plausibler Belege direkt auf dem Abbild des Originalbeleges Automatische Belegindexierung mittels Barcode-, OCR-Nummer und Timestamp Datenausgabeformat frei definierbar, Belegkomprimierung als TIF, PNG oder JPG Einsatz als Scan-Frontend für Datenerfassung und Archiv sowie als Komplettlösung*

#### **So einfach ist die Anwendung**

Bestehendes Beleggut verwenden sowie Belege wie bisher entwerfen und drucken

RECOscan-Installation auf einem Pentium IV PC

mit XP oder WIN 2000, vorzugsweise ab 2 GHz

Einsatz eines zum Beleganfall passenden handelsüblichen Dokumentenscanners

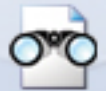

Capture Range: Definition der Belege, Lesefelder, Plausibilitätsprüfungen und des Ausgabesatzes

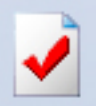

Verify: Nicht plausible Belege werden angezeigt und mit Mausklick oder Tastatur korrigiert, ohne das Einscannen der Belege zu unterbrechen

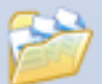

Die Datenausgabe erfolgt in einer Datei per Beleg oder in einem Datensatz per Beleg (Batchdatei)

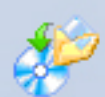

Belegimages (Belegscans) werden z.B. mit einer Belegnummer benannt und als TIF, Multi-TIF oder als JPG-Datei ausgegeben

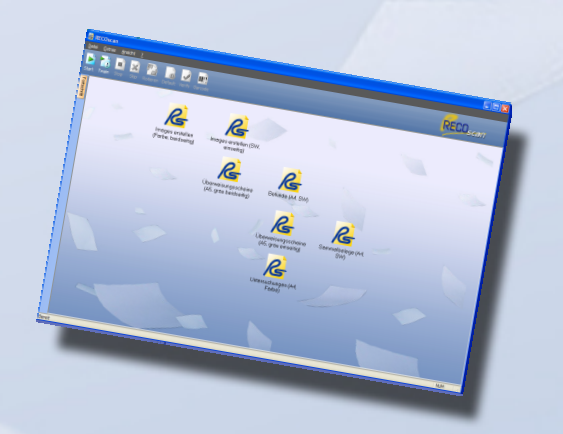

EO<sub>scan</sub>

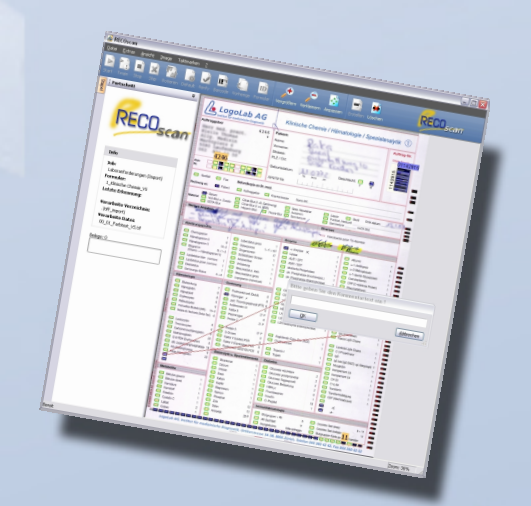

Weitere Informationen sowie eine Produkt-Präsentation finden Sie unter www.recoscan.com